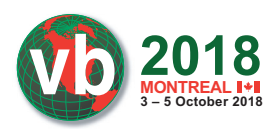

# **UNPACKING THE PACKED UNPACKER: REVERSING AN ANDROID ANTI-ANALYSIS NATIVE LIBRARY**

*Maddie Stone*  Google, USA

maddiestone@google.com

#### **ABSTRACT**

Malware authors implement many different techniques to frustrate analysis and make reverse engineering malware more difficult. Many of these anti-analysis and anti-reverse engineering techniques attempt to send a reverse engineer down a different investigation path or require them to invest large amounts of time reversing simple code. This talk analyses one of the most interesting anti-analysis native libraries we've seen in the *Android* ecosystem. No previous references to this library have been found. We've named this anti-analysis library 'WeddingCake' because it has lots of layers.

This paper covers four techniques the malware authors used in the WeddingCake anti-analysis library to prevent reverse engineering. These include: manipulating the Java Native Interface, writing complex algorithms for simple functionality, encryption, and run-time environment checks. This paper discusses the steps and the process required to proceed through the anti-analysis traps and expose what the developers are trying to hide.

# **INTRODUCTION**

To protect their code, authors may implement obfuscation, encryption, and anti-analysis techniques. There are both legitimate and malicious reasons why developers may want to prevent analysis and reverse engineering of their code. Legitimate developers may want to protect their intellectual property, while malicious developers may want to prevent detection. This paper details an *Android* anti-analysis native library used by multiple malware families to prevent analysis and detection of their malicious behaviours. Some variants of the Chamois malware family [1] use this anti-analysis library, which has been seen in over 5,000 unique *Android* APKs. The APK with SHA256 hash e8e1bc048ef123a9757a9b27d1bf53c092352a26bdbf9fb dc10109415b5cadac is used as the sample for this paper.

## **Introduction to the Java Native Interface (JNI)**

The sample *Android* application includes a native library to hide the contents and functionality of native code. The Java Native Interface (JNI) allows developers to define Java native methods that run in other languages, such as C or C++, in the application. This allows bytecode and native code to interface with each other. In *Android*, the Native Development Kit (NDK) is a toolset that permits developers to write C and C++ code for their *Android* apps [2]. Using the NDK, *Android* developers can include native shared libraries in their *Android* applications. These native shared

libraries are . so files, a shared object library in the ELF format. In this paper, the terms 'native library', 'ELF', and '. so file' are used interchangeably to refer to the anti-analysis library. The anti-analysis library that is detailed in this paper is one of these *Android* native shared libraries.

The bytecode in the .dex file of the *Android* application defines the native methods [3]. These native method definitions pair with a subroutine in the shared library. Before the native method can be run from the Java code, the Java code must call System.loadLibrary or System.load on the shared library (. so file). When the Java code calls one of the two load methods, the JNI\_OnLoad() function is called from the shared library. The shared library needs to export the JNI\_OnLoad() function.

In order to run a native method from Java, the native method must be 'registered', meaning that the JNI knows how to pair the Java method definition with the correct function in the native library. This can be done either by leveraging the RegisterNatives JNI function or through 'discovery' based on the function names and function signatures matching in both Java and the .so [4]. For either method, a string of the Java method name is required for the JNI to know which native function to call.

## **CHARACTERISTICS OF THE ANTI-ANALYSIS LIBRARY**

WeddingCake, the anti-analysis library discussed in this paper, is an *Android* native library, an ELF file, included in the APK. In the sample, the anti-analysis library is named lib/armeabi/ libdxarq.so. The name of the anti-analysis library differs in each APK, as explained in the following section.

## **Naming**

Within the classes.dex of the APK, there is a package of classes whose whole name is random characters. For the sample described in this paper, the class name is ses.fdkxxcr. udayjfrgxp.ojoyqmosj.xien.xmdowmbkdgfgk. This class declares three native methods: quaqrd, ixkjwu, and vxeq.

The native library discussed in this paper is usually named lib[3-8 random lowercase characters].so. However, we've encountered a few samples whose name does not match this convention. All APK samples that include WeddingCake use different random characters for their class and function names. It is likely that WeddingCake provides tooling that generates new random names each time it is compiled.

## **Variants**

The most common version of the library is a 32-bit 'generic' ARM (armeabi) ELF, but I've also identified 32-bit ARMv7 (armeabi-v7a), ARM64 (arm64-v8a), and  $x86$  ( $x86$ ) versions of the library. All of the variants include the same functionality. If not otherwise specified, this paper focuses on the 32-bit 'generic' ARM implementation of WeddingCake because this is the most common variant.

As an example, the APK with SHA256 hash 92e80872cfd49f 33c63993d52290afd2e87cbef5db4adff1bfa97297340f23e0,

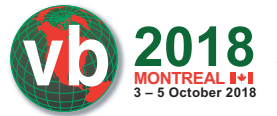

which is different from the one analysed in this paper, includes three variants of the anti-analysis library: generic ARM, ARMv7, and x86.

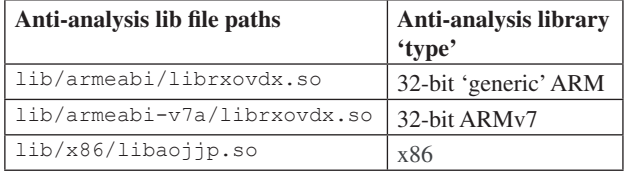

*Table 1: Anti-analysis lib paths in 92e80872cfd49f33c63993 d52290afd2e87cbef5db4adff1bfa97297340f23e0 .*

#### **Key signatures of the ELF**

There are some signatures that help identify ELF files as a WeddingCake anti-analysis library:

- Two strings under the .comment section in the ELF:
- Android clang version 3.8.275480 (based on LLVM 3.8.275480)
- GCC: (GNU) 4.9.x 20150123 (prerelease)
- The native function names defined in the APK do not exist in the shared library

• For the 32-bit generic ARM version of the library, when loaded into *IDA Pro*, JNI\_OnLoad (Figure 1) is an exported function name, but does not exist in 'functions' because there are 12 bytes (three words) that are defined as data, which inhibit *IDA*'s ability to identify the function. The bytes defined as data are always at offsets  $+0x24$ , +0x28, and +0x44 from the beginning of the JNI\_OnLoad function.

### **A NALYSING THE LIBRARY**

The JNI\_OnLoad function is the starting point for analysis because there are no references to the native methods that were defined in the APK. For this sample, the following three methods were defined as native methods in ses.fdkxxcr. udayjfrgxp.ojoyqmosj.xien.xmdowmbkdgfgk:

```
public static native String quaqrd(int p0);
public native Object ixkjwu(Object[] p0);
public native int vxeg(Object[] p0);
```
There are no instances of these strings existing in the native library being analysed. As described in the 'Introduction to JNI' section, in order to call a native function from the Java code in the APK, the ELF must know how to match a Java method (as listed

| text:00001B20.                                |  |                                    |                 |                                                                                          |
|-----------------------------------------------|--|------------------------------------|-----------------|------------------------------------------------------------------------------------------|
| text:00001B20.                                |  |                                    |                 |                                                                                          |
| text:00001B20.                                |  |                                    |                 | <b>EXPORT JNI_OnLoad</b>                                                                 |
| l.text:00001B20                               |  | <b>JNI OnLoad</b>                  |                 |                                                                                          |
| text:00001B20 F0 B5.                          |  |                                    | <b>PUSH</b>     | ${R4 - R7, LR}$                                                                          |
| Lext:00001B22 03 AF                           |  |                                    | ADD             | R7, SP, #0xC                                                                             |
| text:00001B24 9D B0.                          |  |                                    | SUB             | $SP$ , $SP$ , $#0x74$                                                                    |
| text:00001B26 07 49.                          |  |                                    | LDR             | R1, $=($ stack chk quard ptr - 0x1B2C)                                                   |
| text:00001B28 79 44.                          |  |                                    | ADD             | R1, PC ; __ stack_chk_guard_ptr                                                          |
| ltext:00001B2A 09 68                          |  |                                    | LDR             | R1, [R1] ; ___stack_chk_guard                                                            |
| text:00001B2C 09 68.                          |  |                                    | LDR             | R <sub>1</sub> , [R <sub>1</sub> ]                                                       |
| .text:00001B2E 1C 91                          |  |                                    | STR             | R1, [SP, #0x70]                                                                          |
| text:00001B30 00 25.                          |  |                                    | <b>MOVS</b>     | R5, #0                                                                                   |
| text:00001B32 1B 95.                          |  |                                    | <b>STR</b>      | R5, [SP, #0x6C]                                                                          |
| text:00001B34 EE 43.                          |  |                                    | <b>MVNS</b>     | R6, R5                                                                                   |
| text:00001B36 04 49.                          |  |                                    | LDR             | $R1$ , = (byte A450 - 0x1B3C)                                                            |
| Ltext:00001B38 79 44.                         |  |                                    | ADD             | R1, PC ; byte $A450$                                                                     |
| Ltext:00001B3A 09 78                          |  |                                    | LDRB            | R1, [R1]                                                                                 |
| ltext:00001B3C 00 29                          |  |                                    | $_{\rm CMP}$    | R1, #0                                                                                   |
| ltext:00001B3E 05 D0                          |  |                                    | <b>BEQ</b>      | loc 1B4C                                                                                 |
| <b>Lext:00001B40 00 F0 93 FF</b>              |  |                                    | BL I            | $sub_2A6A$                                                                               |
| text:00001B40.                                |  |                                    |                 |                                                                                          |
|                                               |  |                                    |                 | .text:00001B44 80 73 00 00 off 1B44 DCD stack chk quard ptr - 0x1B2C                     |
| text:00001B44.                                |  |                                    |                 | $\therefore$ DATA XREF: .text:00001B26 $\hat{r}$ r                                       |
|                                               |  | text:00001B48 14 89 00 00 off 1B48 |                 | DCD byte A450 - 0x1B3C ; DATA XREF: .text:00001B361r                                     |
| text:00001B4C.                                |  |                                    |                 |                                                                                          |
| .text:00001B4C                                |  |                                    |                 |                                                                                          |
| Ltext:00001B4C                                |  | loc_1B4C                           |                 | ; CODE XREF: .text:00001B3E <sup>7</sup> j                                               |
| text: 00001B4C 05 90                          |  |                                    | STR             | R0, [SP, #0x14]                                                                          |
| <b>Lext:00001B4E 05 48.</b>                   |  |                                    | LDR             | $R0, = (byte_A450 - 0x1B54)$                                                             |
| text:00001B50 78 44.                          |  |                                    | ADD             | RO, PC ; byte A450                                                                       |
| text:00001B52 01 21                           |  |                                    | <b>MOVS</b>     | R1, #1                                                                                   |
| text:00001B54 01 70                           |  |                                    | <b>STRB</b>     | R <sub>1</sub> , [R <sub>0</sub> ]                                                       |
| text:00001B56 13 91.                          |  |                                    | STR             | R1, [SP, #0x4C]                                                                          |
| text:00001B58 0C 02.                          |  |                                    | <b>LSLS</b>     | R4, R1, #8                                                                               |
| text:00001B5A 10 B4                           |  |                                    | <b>PUSH</b>     | ${R4}$                                                                                   |
| text:00001B5C 01 BC.                          |  |                                    | POP             | ${R0}$                                                                                   |
| Ltext:00001B5E 05 F0 33 F8                    |  |                                    | BL              | j_j_malloc                                                                               |
| Lext:00001B62 01 E0                           |  |                                    | $\, {\bf B} \,$ | $loc$ 1B68                                                                               |
| l.text:00001B62                               |  |                                    |                 |                                                                                          |
|                                               |  |                                    |                 | .text:00001B64 FC 88 00 00 off 1B64 DCD byte A450 - 0x1B54 ; DATA XREF: .text:00001B4ETr |
| text:00001B68.                                |  |                                    |                 |                                                                                          |
| text:00001B68.                                |  |                                    |                 |                                                                                          |
| text:00001B68.                                |  | loc 1B68                           |                 | ; CODE XREF: .text:00001B62 $\uparrow$ j                                                 |
| text:00001B68.                                |  |                                    |                 | ; .text: 00001B6Eli                                                                      |
| text: 00001B68 45 55                          |  |                                    | <b>STRB</b>     | R5, [R0, R5]                                                                             |
| text:00001B6A 01 35.                          |  |                                    | <b>ADDS</b>     | R5, #1                                                                                   |
| Lext:00001B6C AC 42                           |  |                                    | $\mathbf{CMP}$  | R4, R5                                                                                   |
|                                               |  |                                    |                 |                                                                                          |
|                                               |  |                                    | <b>BNE</b>      |                                                                                          |
| <b>Lext:00001B6E FB D1.</b>                   |  |                                    |                 | $loc$ 1B68                                                                               |
| text:00001B70 06 4D.<br>l.text:00001B72 07 49 |  |                                    | LDR<br>LDR      | $R5$ , = (off 2C08+1)<br>$R1. = 0x7$ FFFFFFFF                                            |

*Figure 1: JNI\_OnLoad in IDAPro.*

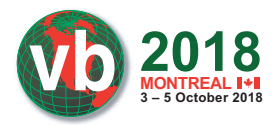

previously) to the native function in the ELF file. This is done by registering the native function using RegisterNatives() and the JNINativeMethod struct [5]. We would normally expect to see the Java native method name and its associated function signature ( $[L$ java/lang/Object;)I) as strings in the ELF file. Since we do not, the ELF file is probably using an anti-analysis technique.

Because JNI\_OnLoad must be executed prior to the application calling one of its defined native methods, I began analysis in the JNI\_OnLoad function.

In the sample, the  $JNI$   $OnLoad()$  function ends with many calls to the same function. This is shown in Figure 2. Each call takes a different block of memory as its argument, which is often a signal

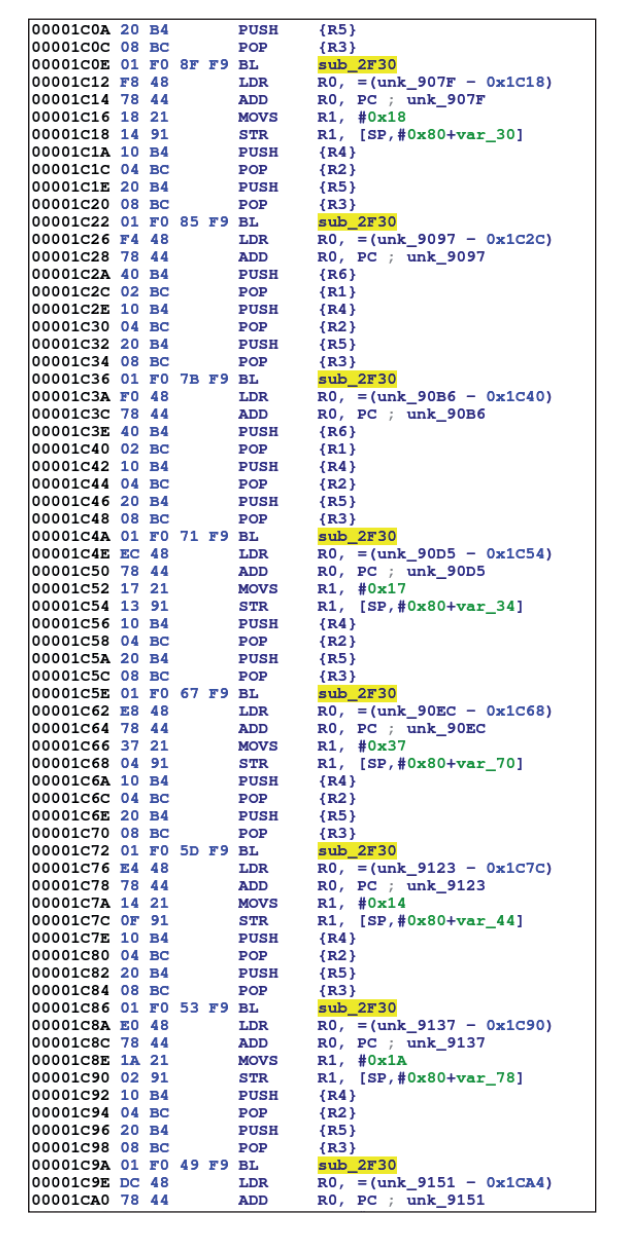

*Figure 2: Calls to the decryption subroutine in JNI\_OnLoad in IDA Pro.*

of decryption. In this sample, the subroutine at 0x2F30 (sub\_2F30) is the in-place decryption function.

#### **In-place decryption**

To obscure its functionality, this library's contents are decrypted dynamically when the library is loaded. The decryption algorithm used in this library was not matched to a known encryption/decryption algorithm. The decryption function, found at sub\_2F30 in this sample, takes the following arguments:

- encrypted array: Pointer to the encrypted byte array (bytes to be decrypted)
- length: Length of the encrypted byte array
- word seed array: Word (each value in array is 4 bytes) seed array
- byte seed array: Byte (each value in array is 1 byte) seed array

```
sub 2F30(Byte[] encrypted array, int length, Word[]
word_seed_array, Byte[] byte_seed_array)
```
#### *Generating the seed arrays*

The decryption function takes two seed arrays as arguments each time it is called: the word seed array and the byte seed array. These two arrays are generated once, beginning at  $0x1B58$  in this sample, prior to the first call to the decryption

```
byte seed array = mailloc(0x100u);
index = 0; do
\overline{\phantom{a}} byte_seed_array[index] = index;
     ++index;
   }
   while ( 256 != index );
  v4 = 0x2C09;curr count = 256;
   copy_byte_seed_array = byte_seed_array
  do
   {
   v6 = 0x41C64E6D * v4 + 0x3039;v7 = v6;
    v8 = copy\_byte\_seed\_array[v6];v9 = 0x41C64E6D * (v6 & 0x7FFFFFFFF) + 0x3039;
     copy_byte_seed_array[v7] = copy_byte_seed_array[v9];
    copy\_byte\_seed\_array[v9] = v8; --curr_count;
    v4 = v9 & 0x7FFFFFFF;
 }
 while ( curr count );
  word seed array = mailloc(0x400u);index = 0;
   do
   {
    word seed array[byte seed array[index]] = index;
     ++index;
 }
  while (256 != index );
```
*Listing 1: The IDA decompiled code for the generation of the two arrays, byte\_seed\_array and word\_seed\_array.*

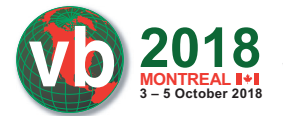

function. The byte array is created first; in this sample, it's generated at 0x1B58. The word array is created immediately after the byte array initialization at 0x1BD0. The word seed array and byte seed array are the same for every call to the decryption function within the ELF and are never modified.

The author of this code obfuscated the generation of the seed arrays. The *IDA* decompiled code for the generation of the two arrays, byte seed array and word seed array, is shown in Listing 1.

These algorithms output the byte seed\_array and word\_ seed array shown in Listing 2. The author of this code tried to frustrate the reverse engineering process of this library by writing complex algorithms which would require more investment of effort, time and skill to reverse engineer. Using a complex algorithm to accomplish a simple task is a common anti-reverse engineering technique.

Knowing that these arrays are static, an analyst could dump the arrays any time post-initialization, thus bypassing this anti-reversing technique.

# *Decryption algorithm*

The overall framework of the in-place decryption process is:

- Decryption function is called on an array of encrypted bytes.
- 2. Decryption is performed.
- 3. Encrypted bytes are overwritten by the decryption bytes.

This process is repeated in JNI\_OnLoad() for each encrypted array. I did not identify the decryption algorithm used in the library as being a variation of a known encryption algorithm. The Python code I wrote to implement the decryption algorithm is shown in Listing 3.

I wrote an IDAPython script to statically decrypt the contents of the ELF so that reverse engineering could continue. This script and description is provided in the Appendix.

#### *Decrypted contents*

Each of the encrypted arrays decrypts to a string. Before-andafter samples of the encrypted bytes and the decrypted bytes at

```
byte_seed_array =
[0x0, 0x1, 0x2, 0x3, 0x4, 0x5, 0x6, 0x7, 0x8, 0x9, 0xa, 0xb, 0xc, 0xd, 0xe, 0xf, 0x10, 0x11, 0x12, 0x13, 0x14,
0x15, 0x16, 0x17, 0x18, 0x19, 0x1a, 0x1b, 0x1c, 0x1d, 0x1e, 0x1f, 0x20, 0x21, 0x22, 0x23, 0x24, 0x25, 0x26,
0x27, 0x28, 0x29, 0x2a, 0x2b, 0x2c, 0x2d, 0x2e, 0x2f, 0x30, 0x31, 0x32, 0x33, 0x34, 0x35, 0x36, 0x37, 0x38,
0x39, 0x3a, 0x3b, 0x3c, 0x3d, 0x3e, 0x3f, 0x40, 0x41, 0x42, 0x43, 0x44, 0x45, 0x46, 0x47, 0x48, 0x49, 0x4a,
0x4b, 0x4c, 0x4d, 0x4e, 0x4f, 0x50, 0x51, 0x52, 0x53, 0x54, 0x55, 0x56, 0x57, 0x58, 0x59, 0x5a, 0x5b, 0x5c,
0x5d, 0x5e, 0x5f, 0x60, 0x61, 0x62, 0x63, 0x64, 0x65, 0x66, 0x67, 0x68, 0x69, 0x6a, 0x6b, 0x6c, 0x6d, 0x6e,
0x6f, 0x70, 0x71, 0x72, 0x73, 0x74, 0x75, 0x76, 0x77, 0x78, 0x79, 0x7a, 0x7b, 0x7c, 0x7d, 0x7e, 0x7f, 0x80,
0x81, 0x82, 0x83, 0x84, 0x85, 0x86, 0x87, 0x88, 0x89, 0x8a, 0x8b, 0x8c, 0x8d, 0x8e, 0x8f, 0x90, 0x91, 0x92,
0x93, 0x94, 0x95, 0x96, 0x97, 0x98, 0x99, 0x9a, 0x9b, 0x9c, 0x9d, 0x9e, 0x9f, 0xa0, 0xa1, 0xa2, 0xa3, 0xa4,
0xa5, 0xa6, 0xa7, 0xa8, 0xa9, 0xaa, 0xab, 0xac, 0xad, 0xae, 0xaf, 0xb0, 0xb1, 0xb2, 0xb3, 0xb4, 0xb5, 0xb6,
0xb7, 0xb8, 0xb9, 0xba, 0xbb, 0xbc, 0xbd, 0xbe, 0xbf, 0xc0, 0xc1, 0xc2, 0xc3, 0xc4, 0xc5, 0xc6, 0xc7, 0xc8,
0xc9, 0xca, 0xcb, 0xcc, 0xcd, 0xce, 0xcf, 0xd0, 0xd1, 0xd2, 0xd3, 0xd4, 0xd5, 0xd6, 0xd7, 0xd8, 0xd9, 0xda,
0xdb, 0xdc, 0xdd, 0xde, 0xdf, 0xe0, 0xe1, 0xe2, 0xe3, 0xe4, 0xe5, 0xe6, 0xe7, 0xe8, 0xe9, 0xea, 0xeb, 0xec,
0xed, 0xee, 0xef, 0xf0, 0xf1, 0xf2, 0xf3, 0xf4, 0xf5, 0xf6, 0xf7, 0xf8, 0xf9, 0xfa, 0xfb, 0xfc, 0xfd, 0xfe,
0 \times ff1word_seed_array =
[0x0000000, 0x0000001, 0x0000002, 0x0000003, 0x0000004, 0x0000005, 0x0000006, 0x0000007, 0x0000008, 0x0000009,
0x000000a, 0x000000b, 0x000000c, 0x000000d, 0x000000e, 0x000000f, 0x00000010, 0x00000011, 0x00000012,
0x00000013, 0x00000014, 0x00000015, 0x00000016, 0x00000017, 0x00000018, 0x00000019, 0x0000001a, 0x0000001b,
0x0000001c, 0x0000001d, 0x0000001e, 0x0000001f, 0x00000020, 0x00000021, 0x00000022, 0x00000023, 0x00000024,
0x00000025, 0x00000026, 0x00000027, 0x00000028, 0x00000029, 0x0000002a, 0x0000002b, 0x0000002c, 0x0000002d,
0x0000002e, 0x0000002f, 0x00000030, 0x00000031, 0x00000032, 0x00000033, 0x00000034, 0x00000035, 0x00000036,
0x00000037, 0x00000038, 0x00000039, 0x0000003a, 0x0000003b, 0x0000003c, 0x0000003d, 0x0000003e, 0x0000003f,
0x00000040, 0x00000041, 0x00000042, 0x00000043, 0x00000044, 0x00000045, 0x00000046, 0x00000047, 0x00000048,
0x00000049, 0x0000004a, 0x0000004b, 0x0000004c, 0x0000004d, 0x0000004e, 0x0000004f, 0x00000050, 0x00000051,
0x00000052, 0x00000053, 0x00000054, 0x00000055, 0x00000056, 0x00000057, 0x00000058, 0x00000059, 0x0000005a,
0x0000005b, 0x0000005c, 0x0000005d, 0x0000005e, 0x0000005f, 0x00000060, 0x00000061, 0x00000062, 0x00000063,
0x00000064, 0x00000065, 0x00000066, 0x00000067, 0x00000068, 0x00000069, 0x0000006a, 0x0000006b, 0x0000006c,
0x0000006d, 0x0000006e, 0x0000006f, 0x00000070, 0x00000071, 0x00000072, 0x00000073, 0x00000074, 0x00000075,
0x00000076, 0x00000077, 0x00000078, 0x00000079, 0x0000007a, 0x0000007b, 0x0000007c, 0x0000007d, 0x0000007e,
0x0000007f, 0x00000080, 0x00000081, 0x00000082, 0x00000083, 0x00000084, 0x00000085, 0x00000086, 0x00000087,
0x00000088, 0x00000089, 0x0000008a, 0x0000008b, 0x0000008c, 0x0000008d, 0x0000008e, 0x0000008f, 0x00000090,
0x00000091, 0x00000092, 0x00000093, 0x00000094, 0x00000095, 0x00000096, 0x00000097, 0x00000098, 0x00000099,
0x0000009a, 0x0000009b, 0x0000009c, 0x0000009d, 0x0000009e, 0x0000009f, 0x000000a0, 0x000000a1, 0x000000a2,
0x000000a3, 0x000000a4, 0x000000a5, 0x000000a6, 0x000000a7, 0x000000a8, 0x000000a9, 0x000000aa, 0x000000ab,
0x000000ac, 0x000000ad, 0x000000ae, 0x000000af, 0x000000b0, 0x000000b1, 0x000000b2, 0x000000b3, 0x000000b4,
0x000000b5, 0x000000b6, 0x000000b7, 0x000000b8, 0x000000b9, 0x000000ba, 0x000000bb, 0x000000bc, 0x000000bd,
0x000000be, 0x000000bf, 0x000000c0, 0x000000c1, 0x000000c2, 0x000000c3, 0x000000c4, 0x000000c5, 0x000000c6,
0x000000c7, 0x000000c8, 0x000000c9, 0x000000ca, 0x000000cb, 0x000000cc, 0x000000cd, 0x000000ce, 0x000000cf,
0x000000d0, 0x000000d1, 0x000000d2, 0x000000d3, 0x000000d4, 0x000000d5, 0x000000d6, 0x000000d7, 0x000000d8,
0x000000d9, 0x000000da, 0x000000db, 0x000000dc, 0x000000dd, 0x000000de, 0x000000df, 0x000000e0, 0x000000e1,
0x000000e2, 0x000000e3, 0x000000e4, 0x000000e5, 0x000000e6, 0x000000e7, 0x000000e8, 0x000000e9, 0x000000ea,
0x000000eb, 0x000000ec, 0x000000ed, 0x000000ee, 0x000000ef, 0x000000f0, 0x000000f1, 0x000000f2, 0x000000f3,
0x000000f4, 0x000000f5, 0x000000f6, 0x000000f7, 0x000000f8, 0x000000f9, 0x000000fa, 0x000000fb, 0x000000fc,
0x000000fd, 0x000000fe, 0x000000ff]
```
*Listing 2: The byte\_seed\_array and word\_seed\_array.*

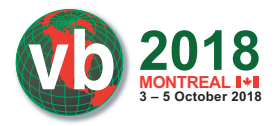

```
def decrypt(encrypted bytes, length, byte seed array, word seed array):
     if (encrypted_bytes is None):
       print ( "encrypted bytes is null. -- Exiting ")
         return
     if (length < 1):
        print ( "encrypted_bytes len < 1 -- Exiting ")
         return
    reg_4 = ~(0 \times 000000004)reg0 = 4reg 2 = 0reg_5 = 0 do_loop = True
# Address 0x2F58 in Sample e8e1bc048ef123a9757a9b27d1bf53c092352a26bdbf9fbdc10109415b5cadac
   while (do loop):
       reg 6 = length + reg 0reg 6 = encrypted bytes[reg 6 + reg 4]
         if (reg_6 & 0x80):
            if (\text{reg}_5 > 3):
                 return
            reg_6 = reg_6 \& 0x7Freg_2 = reg_2 \& 0xFFreg_2 = reg_2 \ll 7reg_2 = reg_2 \mid reg_6reg_0 = reg_0 + reg_4 + 4reg_3 = length + reg_0 + reg_4 + 2reg_5 += 1if \text{reg}_3 \& 0x800000000 \text{ or reg}_3 \leq 1:
                 return
         else:
            do_loop = False
           reg_5 = 0xF0 \& reg_6reg_3 = length + reg_0 + reg_4reg 1 = \text{reg } 3 + 1if \text{reg}_0 = 0 \text{ and } \text{reg}_5 := 0:
                 return
# Address 0x2F9A in Sample e8e1bc048ef123a9757a9b27d1bf53c092352a26bdbf9fbdc10109415b5cadac
   reg 5 = \text{reg } 1reg_1 = (reg_2 << 7) + reg_6byte FF = 0xFFreg 1 = \text{reg } 1 & byte FF
   last byte = reg 1if (reg_5 == 0 or reg_5 & 0x80000000 or last_byte == 0 or signed_ble(reg 3, last byte)):
        return
   reg 1 = (reg 4 + 4)reg_1 = (reg_1 * last_byte)reg_1 += lengthcrazy\_num = reg_1 + reg_0 + reg_4 if (crazy_num < 1):
        return
   new_index = reg_1 + reg_0reg 5 = 0# Address 0x2FD8 in Sample e8e1bc048ef123a9757a9b27d1bf53c092352a26bdbf9fbdc10109415b5cadac
     while (1):
       byte = encrypted bytes[reg_5]
       reg0 = byte << 2 reg_6 = word_seed_array[byte]
```
*Listing 3: Python code to implement the decryption algorithm (continues on next page).*

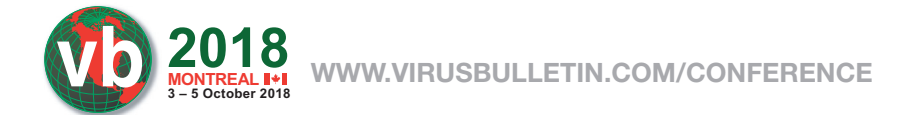

```
reg0 = 0xFF - reg6 if (not reg_6 & 0x80000000):
          reg_6 = reg_0reg0 = reg 5
       reg_1 = reg_0 % last_bytereg0 = new index + reg 1
       reg_0 = encrypted_bytes[(reg_0 + reg_4) & 0xFF] reg_1 = word_seed_array[reg_0]
       reg_2 = reg_1 + reg_6index\_reg_0 = reg_5 if (reg_2 & 0x80000000):
            break
# Address 0x3012 in Sample e8e1bc048ef123a9757a9b27d1bf53c092352a26bdbf9fbdc10109415b5cadac 
       reg_1 = reg_6 + reg_1 + reg_5reg_2 = arith\_shift\_rt(reg_1, 0x1F)reg_2 = reg_2 \gg 0x18reg_2 = reg_2 \& \sim 0 \times 0000000FF
       reg_1 - = reg_2reg_1 = 0x000000FF - reg_1reg_1 = byte\_seed_array[reg_1 \& 0xFF]encrypted_bytes[index_reg_0] = reg_1 & 0xFF
       reg 5 += 1if (\text{reg}_5 \geq \text{crazy\_num}): break
    print "*********** FINISHED DECRYPT *************** "
```
*Listing 3: Python code to implement the decryption algorithm (continued from previous page).*

| 00009480 |    |              |             | 01 F5 F0 81 88 94 F1 C6 |             |    |                |    |  | 29 18 2F DD OC 34 AE 32 |  | $\ldots \ldots \ldots$ )./4.2            |
|----------|----|--------------|-------------|-------------------------|-------------|----|----------------|----|--|-------------------------|--|------------------------------------------|
| 00009490 |    |              |             | EA 8E 53 58 0C 52 EE BE |             |    |                |    |  | 2F 05 F5 OF C2 FC 18 BA |  | $SX.R.$                                  |
| 000094A0 |    |              |             | B3 6E 36 39 C7 D2 FD D5 |             |    | <b>IPID</b>    |    |  | 73 4B 3A A3 06 FE D3    |  | . n69sK:                                 |
| 000094B0 |    |              |             | F5 88 46 0A DC 14 28 D8 |             |    |                |    |  | CB 5D 59 44 EB 2E FD A2 |  | .F. ( ] YD.                              |
| 000094C0 |    |              |             | FO 8C 56 61 E1 F2 36 E2 |             |    | 1A             |    |  | 91 2C 65 ED 31 3E EE    |  | $. .Va. .6. , e.1$ .                     |
| 000094D0 |    |              |             | 17 A6 34 48 F5 47 42 00 |             |    |                |    |  | 20 75 0D CD C2 56 98 9E |  | 4H.GBuV                                  |
| 000094E0 |    |              |             | 54 7E FB 08 59 47 3E E4 |             |    | cc             |    |  | OC FB 90 DE 5C FE 9B    |  | $T^*$ YG>\                               |
| 000094F0 |    |              |             | 5F AA AF 63 67 D7 EF E5 |             |    |                |    |  | C6 80 99 9B 94 1B 6F 24 |  |                                          |
| 00009500 |    |              |             | AB 22 DF 38 3A OF 3D 84 |             |    |                |    |  | A8 5E 94 7E D2 D0 6B 8F |  | $.$ " $.8: .=. .$ ^ .~ k.                |
| 00009510 |    |              |             | 4E C8 D5 75 A4 89 D8 DF |             |    |                |    |  | 3B 78 98 DD E4 76 A8 A2 |  | $Nu$ ; $jxv$                             |
| 00009520 |    |              |             | C6 DA 89 AE 9F EF DF 8D |             |    | <b>7F</b>      |    |  | 38 15 5A 5A FA 22 05    |  | . 8. ZZ.".                               |
| 00009530 |    |              |             | 8B F9 88 E0 8A 00 4C E9 |             |    | 0в             |    |  | 9B 7D 91 8F BE 05 A2    |  |                                          |
|          |    |              |             |                         |             |    |                |    |  |                         |  | . <b>.</b> }                             |
| 00009540 |    |              |             | DE 71 DE 3F 8E 25 67    |             | 25 | $_{\rm cc}$    |    |  | DA 81 95 2B 44 33 OF    |  | $.q.?\,8q\$ $+D3$ .                      |
| 00009550 |    |              |             | OD 52 3B 2E AA B6 E8 3C |             |    | AЕ             |    |  | 33 FB 4D EF 14 6E 2A    |  | $.R; \ldots$ < . 3. M. . $n^*$           |
| 00009560 |    |              |             | 11 D1 65 B2 E8 D6 44 B0 |             |    |                |    |  | 5F A2 49 48 EC OE E3 29 |  | eDIH)                                    |
| 00009570 |    |              |             | 1C 32 1C A2 E3 C7 2F F7 |             |    |                |    |  | 05 2A C3 EF 77 0A A9 37 |  | $.2/-.*$                                 |
| 00009580 |    |              |             | E9 EC 8A 01 7D 61 F7 03 |             |    | 8 <sub>B</sub> |    |  | OE BB 4F B2 E3 92 07    |  | }a0                                      |
| 00009590 |    |              |             | DO 7B BE 10 93 OF D5 92 |             |    | 1212.          |    |  | 17 AD E1 B3 8B OE 1C    |  | .                                        |
| 000095A0 |    |              |             | 9B 1F D1 70 0A 16 A5 31 |             |    |                |    |  | E6 6D A7 02 76 83 13 90 |  | p 1.m v                                  |
| 000095B0 |    |              |             | 43 06 2A 29 40 DC 08 7F |             |    |                |    |  | 63 1F B7 D9 B2 C3 C5 D9 |  | $C. *$ ) $(0.0001, 0.0001)$              |
| 000095C0 |    |              |             | 7A 8C 42 27 18 8E 28 08 |             |    |                |    |  | 0B C1 7F 0E 86 25 29 3D |  | $Z.B'. (. ) =$                           |
| 000095D0 |    |              |             | 5C 7A 13 16 20 2B 44 FD |             |    | 8D             |    |  | 57 1D 96 22 F2 BB C8    |  | $\{z+DW$ "                               |
| 000095E0 |    |              |             | 26 2C A1 A0 B0 1F CC 56 |             |    |                |    |  | 19 10 2C 79 A2 7C 84 F1 |  | $E_1$ $VV$                               |
| 000095F0 |    |              |             | 85 4B 14 A2 17 8A 40 7B |             |    |                |    |  | AF 88 50 E7 92 9C 24 A5 |  | $. K. \ldots @ \{ P.$ \$.                |
| 00009600 |    |              |             | 22 87 56 47 A9 87 90 15 |             |    |                |    |  | AB 99 BC CB 0A 3C 07 11 |  | " . VG <                                 |
| 00009610 |    |              |             | 83 1B 15 9C 27 9E 09 0C |             |    |                |    |  | D9 AC 03 9B D4 F6 DF OE |  | . <sup>.</sup>                           |
| 00009620 |    |              |             | DC C4 39 EE CF C7 92 15 |             |    |                |    |  | 01 F8 17 D9 C2 1F EE C8 |  | . . 9.                                   |
| 00009630 |    |              |             | 08 C3 2F 99 6F 4A 8B 37 |             |    |                |    |  | A1 7E 74 A4 5F 49 C6 OB |  | $.7.0J.7.$ ~t. I                         |
| 00009640 |    |              |             | 31 36 OE BF 16 CD F3 39 |             |    |                |    |  | 6A 43 1F CB 4C 63 34 19 |  | 16 .9jC                                  |
| 00009650 |    |              |             | DA E1 FA 8E 9C 69 38 23 |             |    | 5F             |    |  | 84 40 1B E6 FD FD A5    |  | $$ $18#$ . $0$                           |
| 00009660 |    |              |             | 34 DE F1 C1 9C AA 67 7A |             |    |                |    |  | 12 14 EB C1 A0 OC DC 3D |  | $4$ gz=                                  |
| 00009670 |    |              |             | 64 5F E2 31 AB EC B0 28 |             |    |                |    |  | 19 C7 18 77 6A CD 34 F4 |  | $d_1, 1, \ldots$ (wj.4.                  |
| 00009680 |    |              |             | 7D BA 41 6E 47 AD AA BC |             |    |                |    |  | 67 BO OE 26 56 E8 42 67 |  | $}, And.g. .&V.$                         |
| 00009690 |    |              |             | 09 73 2F EA 3B A5 A9 39 |             |    |                |    |  | 56 OA 4E 77 02 92 47 B3 |  | $.5/$ .; $.9V.NW. G.$                    |
| 000096A0 |    |              |             | 2F 43 FE FA 9A D5 02 8E |             |    |                |    |  | OC F9 76 D1 2D 37 OC CE |  |                                          |
| 000096B0 |    |              |             | AO A2 AD OD 20 E9 C5 18 |             |    |                |    |  | 1D A9 CB 34 5B 2A 3D 47 |  | $/C$ $v. -7$                             |
|          |    |              |             |                         |             |    |                |    |  |                         |  | $4$ [*=G                                 |
| 000096C0 |    |              |             | A4 A8 70 9E F0 14 36 03 |             |    |                |    |  | E6 OD 65 AB 73 OB 8F B9 |  | p6e.s                                    |
| 000096D0 |    |              |             | 04 F9 AC 3B EE 63 C3 EC |             |    |                |    |  | 91 76 CO B5 1E 9C BA 14 |  | $; $ . $CV$                              |
| 000096E0 |    |              |             | 07 C3 3B FD 44 F3 3B 43 |             |    |                |    |  | AO 2A 42 9A 7B 43 CO 7F |  | $\ldots$ ; $D.$ ; $C. *B.$ { $C.$ .      |
| 000096F0 |    |              |             | 2A 41 76 11 OF 01 8F 3E |             |    |                |    |  | 04 BE 78 2B CO D9 41 59 |  | *Av $>$ x+AY                             |
| 00009700 |    |              |             | CA C1 62 70 6F DE 9D 16 |             |    |                |    |  | DB 8F 49 73 F8 1F EE 7F |  | $.\,.\,$ bpo $.\,.\,.\,.\,.\,$ Is        |
| 00009710 |    |              |             | A9 AF 69 4C 49 7D 07 11 |             |    |                |    |  | A4 BE 9C DB 8D 6D 36 F8 |  |                                          |
| 00009720 |    | <b>9B 1E</b> |             | 3B 49 35 6B 89 A5       |             |    |                |    |  | 16 B7 86 67 0A 72 47 4C |  | $\ldots$ ; I5 $k$ q.rGL                  |
| 00009730 |    | 8F CD        |             | 53 CO 78 67 59 88       |             |    | 50             |    |  | 5D 8E 19 4D C1 8E B1    |  | $.S. xgY.P] M.$                          |
| 00009740 |    |              | FF 09 D8 E1 |                         | 18 9B DB 44 |    | 0E             |    |  | 31 EC 0A 41 16 8B B4    |  | . D. 1. . A.                             |
| 00009750 | D1 |              |             | 94 9F 02 B7 12 15 82    |             |    | 2E             | 41 |  | 6A 3D 1A 21 09 32       |  | $$ $Aj = 1.2$                            |
| 00009760 |    |              |             | 2D 50 39 16 64 23 59 32 |             |    | 17             |    |  | 7F 41 18 93 BC C3 BE    |  | $-P9. d#Y2A$                             |
| 00009770 |    |              |             | 03 D1 99 13 AE E4 08 55 |             |    |                |    |  | 62 CD 7F 1E 08 30 17 ED |  | $\ldots \ldots$ . Ub . $\ldots 0 \ldots$ |
| 00009780 |    |              |             | EF E6 F3 87 17 A7 8F B8 |             |    |                |    |  | A1 6C 09 EA 9C 55 B5 C2 |  | a consecutiva un un ancor                |

*Figure 3: Encrypted bytes in ELF beginning at 0x9480.*

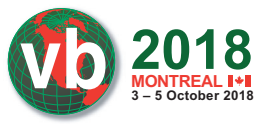

| 00009480 | 01              | F5             | F0             | 81              | 88       | 94 F1          |       | C6             | 29             | 18             | 2F             | DD             | 0C             | 28             | 5B                      | 42                | . ) . / ([B                                                                |
|----------|-----------------|----------------|----------------|-----------------|----------|----------------|-------|----------------|----------------|----------------|----------------|----------------|----------------|----------------|-------------------------|-------------------|----------------------------------------------------------------------------|
| 00009490 | 29              | 5в             | 42             | 00              | 0C       | 52             | ia ja | ВE             | 2F             | 05             | 28             | 4с             | 6A             | 61             | 76                      | 61                | ) [BR/. (Ljava                                                             |
| 000094A0 | 2F              | 6с             | 61             | 6E              | 67       | 2F             | 53    | 74             | 72             | 69             | 6Е             | 67             | 3B             | 5B             | 4C                      | 6A                | /lang/String; [Lj                                                          |
| 000094B0 | 61              | 76             | 61             | 2F              | 6с       | 61             | 6E    | 67             | 2F             | 43             | 6с             | 61             | 73             | 73             | 3B                      | 29                | ava/lang/Class;)                                                           |
| 000094C0 | 4C              | 6A             | 61             | 76              | 61       | 2F             | 6С    | 61             | 6E             | 67             | 2F             | 72             | 65             | 66             | 6С                      | 65                | Ljava/lang/refle                                                           |
| 000094D0 | 63              | 74             | 2F             | 4D              | 65       | 74             | 68    | 6F             | 64             | 3B             | 00             | CD             | C <sub>2</sub> | 56             | 98                      | 9E                | ct/Method;  V                                                              |
| 000094E0 | 54              | 7E             | FB             | 08              | 6A       | 61             | 76    | 61             | 2F             | 6C             | 61             | 6E             | 67             | 2F             | 49                      | 6E                | T~java/lang/In                                                             |
| 000094F0 | 74              | 65             | 67             | 65              | 72       | 00             | E     | E5             | C6             | 80             | 99             | 9B             | 94             | 1B             | 6F                      | 24                | teger.                                                                     |
| 00009500 | <b>AB 22</b>    |                | DF             | 38              | 3A       | 0F             | 28    | 29             | 4C             | -61            | 6Е             | 64             | 72             | 6F             | 69                      | 64                | $.$ ".8:. $()$ Landroid                                                    |
| 00009510 | 2F              | 63             | 6F             | 6Е              | 74       | 65             | 6E    | 74             | 2F             | 43             | 6F             | 6E             | 74             | 65             | 6Е                      | 74                | /content/Content                                                           |
| 00009520 | 52              | 65             | 73             | 6F              | 6С       | 76             | 65    | 72             | 3в             | 00             | 15             | 5A             | <b>5A</b>      | FA             | 22                      | 05                | Resolver; ZZ.".                                                            |
| 00009530 | 4C              | 6A             | 61             | 76              | 61       | 2F             | 6С    | 61             | 6E             | 67             | 2F             | 53             | 74             | 72             | 69                      | 6E                | Ljava/lang/Strin                                                           |
| 00009540 | 67              | 3B             | 00             | 3F              | 8E       | 25             | 67    | 25             | CC DA          |                | 81             | 95             | 2B             | 44             | 33 OF                   |                   | $q; .?.*q*+D3.$                                                            |
| 00009550 | 0D              | 28             | 29             | 5B              | 42       | 00             | FB    | 60             | 63             | 7в             | 93             | A1             | 9B             | $_{\rm CO}$    | 75                      | 2A                | . () $[B\atop c\{ \ldots,u\}}$                                             |
| 00009560 | 11 D1           |                | 65             | <b>B2 E8 D6</b> |          |                | 44    | B <sub>0</sub> |                | 5F A2          | 49             |                | 48 EC          | 0E             | 41                      | 45                | $\ldots$ e $\ldots$ D $\ldots$ IH. $\ldots$ AE                             |
| 00009570 | 53              | 00             | 21             | A2              | ΕЗ       | C7             | 2F    | F7             | 05             | 28             | 4C             | 6A             | 61             | 76             | 61                      | 2F                | $S.$ !/(Ljava/                                                             |
| 00009580 | 6C              | 61             | 6E             | 67              | 2F       | 53             | 74    | 72             | 69             | 6E             | 67             | 3B             | 29             | AC             | 6А                      | 61                | lang/String; ) Lja                                                         |
| 00009590 | 76              | 61             | 2F             | 73              | 65       | 63             | 75    | 72             | 69             | 74             | 79             | 2F             | 4D             | 65             | 73                      | 73                | va/security/Mess                                                           |
| 000095A0 | 61              | 67             | 65             | 44              | 69       | 67             | 65    | 73             | 74             | 3B             | 00             | 02             | 76             | 83             | 13                      | 90                | ageDigest; v                                                               |
| 000095B0 | 43              | 06             | 67             | 63              | 65       | 5F             | 78    | 38             | 36             | 00             | 21             | A8             | A0             | C <sub>3</sub> | $C5$ D9                 |                   | $C.$ gce_x86.! $\ldots$ .                                                  |
| 000095c0 | 7А              | 8C             | 42             | 27              | 18       | 813            | 28    | 08             | 0в             | C1             | 7F             | 0E             | 86             | 25             | 29 3D                   |                   | $z.B'. (. ) =$                                                             |
| 000095D0 | 5с              | 7A             | 13             | 16              | 20       | 2B             | 44    | FD             | 8D             | 57             | 1D             | 96             | 22             | F2             | ВB                      | C8                | \z+DW"                                                                     |
| 000095E0 | 26              | 2C             | A1             | <b>AO BO</b>    |          | 1F CC          |       | 56             | 19             | 10             | 61             | 6E             | 64             | 72             | 6F                      | 69                | &,Vandroi                                                                  |
| 000095F0 | 64              | 2F             | 70             | 72              | 6F       | 76             | 69    | 64             | 65             | 72             | 2F             | 53             | 65             | 74             | 74                      | 69                | d/provider/Setti                                                           |
| 00009600 | 6E              | 67             | 73             | 24              | 53       | 65 63          |       | 75             | 72 65          |                |                | 00 CB          | 0A             | 3 <sub>c</sub> | 07                      | 11                | ngs\$Secure<                                                               |
| 00009610 | 83              | 1B             | 15             | 9C              | 27       | 9E             | 09    | $_{\rm oc}$    | 6A             | 61             | 76             | 61             | 2F             | 73             | 65                      | 63                | $\ldots$ , $\ldots$ java/sec                                               |
| 00009620 | 75              | 72             | 69             | 74              | 79       | 2F             | 4D    | 65             | 73             | 73             | 61             | 67             | 65             | 44             | 69                      | 67                | urity/MessageDig                                                           |
| 00009630 | 65              | 73             | 74             | 00              | 6F       | 4A             | 8B    | 37             | <b>A1</b>      | <b>7E</b>      | 74             | A4             | 5F             | 49             | C6                      | Oв                | est.oJ.7.~t. I                                                             |
| 00009640 | 53              | 44             | 4в             | 20              | 68       | 61             | 73    | 20             | 4Е             | 4F             | 54             | 20             | 62             | 65             | 65                      | 6E                | $SDK \cdot has \cdot NOT \cdot been$                                       |
| 00009650 | 20              | 69             | 6E             | 69              | 74       | 69             | 61    | 6с             | 69             | 7A             | 65             | 64             | 20             | 79             | 65                      | 74                | $\cdot$ initialized $\cdot$ yet                                            |
| 00009660 | 00              | פנם            | F1             | C1              | 9C       | AA             | 67    | 7A             | 12             | 14             | EB             | C1             | A0             | 0C             | 72                      | 6F                |                                                                            |
| 00009670 | 2Е              | 68             | 61             | 72              | 64       | 77             | 61    | 72             | 65             | 00             | A5             | BA             | 6A             | CD             | 34                      | F 4               | $.\hbox{hardware} \dots \hbox{j}.4$ .                                      |
| 00009680 | 7D              | <b>BA</b>      | 41             | 6E              | 47       | AD             | AA    | BС             |                | 67 BO          | 0E             | 28             | 5B             | 4C             | 6A                      | 61                | }.AnGq([Lja                                                                |
| 00009690 | 76              | 61             | 2F             | 6с              | 61       | 6E             | 67    | 2F             | 4F             | 62             | 6А             | 65             | 63             | 74             | 3B                      | 29                | va/lang/Object;)                                                           |
| 000096A0 | 49              | 00             | FE             | FA              | 9А       | D5             | 02    | <b>8E</b>      | 0с             | F <sub>9</sub> | 76             | D1             | 2D             | 37             | 0C                      | 73                | $Iv.-7.s$                                                                  |
| 000096B0 | 75              | 63             | 63             | 65              | 73       | 73             | 20    | 20             | 00             | 69             | <b>BD</b>      | 42             | 5B             | 2A             | 3D                      | 47                | uccess i. B [*=G                                                           |
| 000096C0 | Α4              | A8             | 70             | 9E              | F0       | 14             | 36    | 03             | E6             | 0D             | 72             | 6F             | 2E             | 68             | 61                      | 72                | $\ldots p \ldots 6 \ldots r$ o.har                                         |
| 000096D0 | 64              | 77             | 61             | 72              | 65       | 2E             | 76    | 69             | 72             | 74             | 75             | 61             | 6C             | 5F             | 64                      | 65                | dware.virtual_de                                                           |
| 000096E0 | 76              | 69             | 63             | 65              | 00       | F3             | 3B    | 43             | A <sub>0</sub> | 2A             | 42             | 9A             | 7в             | 43             | C0                      | 7F                | vice; C. *B. {C                                                            |
| 000096F0 | 2A              | 41             | 76             | 11              | 0F       | 64             | 78    | 61             | 72             | 71             | 00             | 2D             | 9A             | E <sub>3</sub> | <b>B9</b>               | A6                | $*Av. .dxarg. -$                                                           |
| 00009700 | 10              | 4C             | 09             | 19              | E3       | C <sub>7</sub> | 9D    | 16             | DВ             | 8F             | 49             | 73             | F8             | 1F             | вр                      | 7F                | .L. <b>Is.</b>                                                             |
| 00009710 | A9 AF           |                | 69             | 4 <sup>c</sup>  | 49       | 7D             | 07    | 11             | 69             | 74             | 65             | 6D             | 00             | C <sub>3</sub> | 1A                      | 3A                | $\ldots$ iLI}item:                                                         |
| 00009720 | 0D              | AE             | 3в             | 49              | 35       | 6в             | 89    | Α5             | 16 B7          |                | 86             | 67             | 0A             | 69             | 6E                      | 69                | ;I5kg.ini                                                                  |
| 00009730 | 74              | 2E             | 73             | 76              | 63       | 2E             | 64    | 75             | 6D             | 70             | 69             | 70             | 63             | 6D             | 6F                      | 6E                | t.svc.dumpipcmon                                                           |
| 00009740 | 00              | 09             | D <sub>8</sub> | Е1              | 18       | 9B             | DB    | 44             | 0E             | 31             | ЕC             | 0A             | 2F             | 00             | 07                      | 83                | . D . 1 /                                                                  |
| 00009750 | 8C 25           |                | 5с             | E1              | 8Ε       | 12             | 15    | 82             | 2E             | 41             | 6A             | 3D             | 1A             | 21             | 09 6F                   |                   | $.$ $\$ $\ldots$ $\ldots$ $\mathbf{A}$ $\mathbf{j}$ = $.$ $\vdots$ $\circ$ |
| 00009760 | 6E              | 4в             | 65             | 79              | 4C       | 6F             | 6E    | 67             | 50             | 72             | 65             | 73             | 73             | 00             |                         | C <sub>3</sub> BE | nKeyLongPress                                                              |
| 00009770 | 03              | D <sub>1</sub> | 99             | 13              | Aв       | E4             | 08    | 6F             | 6E             | 44             | 65             | 73             | 74             | 72             | 6F                      | 79                | onDestroy                                                                  |
| 00009780 | 00 <sup>o</sup> | E6             | F3             | 87              | 17       | A7             | 8F    | B <sub>8</sub> | A1             | 6C             | 09             | EA             | 9 <sup>C</sup> | 55             | <b>B5 C2</b>            |                   | . <b>1 <del>0 .</del> .</b>                                                |
| 00009790 | D6 49           |                | A4             | 7Е              | 76       | 2 <sub>c</sub> | 00    | 3E             | 4C             | 68             | D <sub>5</sub> | 36             | 08             | 66             | 69                      | 6E                | .I.~v,.>Lh.6.fin                                                           |
| 000097A0 | 64              | 43             | 6C             | 61              | 73       | 73             | 00    | AC             | D <sub>8</sub> | 08             | CE             | B <sub>3</sub> | E1             | 05             | Е7                      | C <sub>2</sub>    | dClass.                                                                    |
| 000097B0 | 6D              | <b>OA</b>      | 76             | 62              | 6F       | 78             | 38    | 36             | 70             | 00             | 7в             | 24             | 75             | 9B             | 5F                      | 13434             | m.vbox86p.{\$u._.                                                          |
| 000097c0 | C0.             | 07             | 69             | 6E              | 69       | 74             | 2E    | 73             | 76             | 63             | 2E             | 67             | 63             | 65             | 5F                      | 66                | init.svc.gce_f                                                             |
| 000097D0 | 73              |                | 5F 6D          | 6F              | 6E 69 74 |                |       | 6F             |                |                |                |                |                |                | 72 00 39 B8 4A 00 34 AF |                   | s monitor.9.J.4.                                                           |

*Figure 4: Decrypted bytes in ELF beginning at 0x9480.*

0x9480 are shown in Figures 3 and 4. The bytes were decrypted using the IDAPython decryption script described in the Appendix.

Within the decrypted strings of the ELF, we see the names of the native functions defined in the Java code at the following locations in the ELF file:

- quaqrd (0xA107)
- vxeg (0x936E)
- ixkjwu (0x9330)

Now that these strings are decrypted, we can see which subroutines in the ELF are called when the native function is called from the APK. Table 2 shows the native functions defined for this sample in the anti-analysis ELF.

The Java-declared native method that has the same signature as vxeg has in this sample (([Ljava/lang/Object;)I), is responsible for doing all of the run-time environment checks described in the next section. In each sample, this function is named differently due to the automatic obfuscator run on the Java code, but it always has this signature. For clarity, the rest of

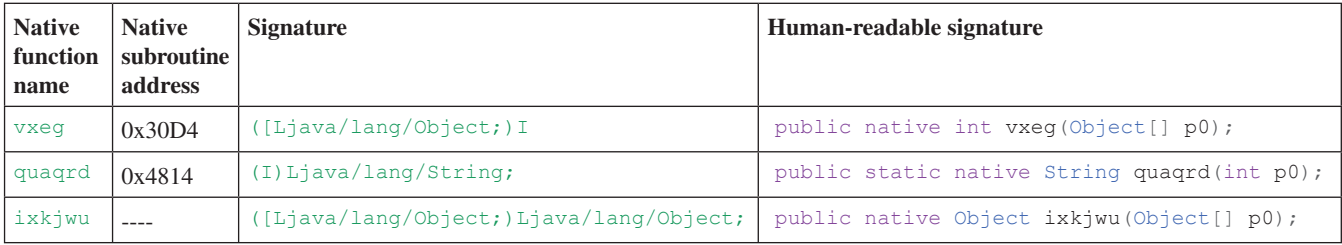

*Table 2: Native functions in the anti-analysis library.*

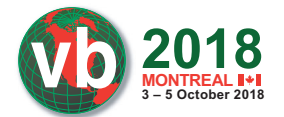

this paper will refer to the native subroutine that performs all of the run-time checks as vxeg().

The Java-declared native method that has the same signature as quarqrd has in this sample ((I)Ljava/lang/String;) returns a string from an array. The argument to the method is the index into the array and the address of the array is hard coded into the native subroutine. The strings in this array are decrypted by the decryption function described above.

Via static reverse engineering, I did not determine the native subroutine corresponding to the ixkjwu method. In the Java code, the ixkjwu method is only called in one place and is only called based on the value of a variable. It is possible that this method is never called based on the value of that variable and thus the ixkjwu native subroutine does not exist.

vxeg and quarqrd are registered with the RegisterNatives JNI method at 0x2B60 in this sample. The array at 0x9048 is used for this call to RegisterNatives. It includes the native method name, signature, and pointer to the native subroutine as shown below. The code at 0x2B42, prior to the call to RegisterNatives, shows that this subroutine can support the following array entries for three native methods instead of the two that exist in this instance.

```
0x9048: Pointer to vxeg string
0x904C: Pointer to vxeg signature string
0x9050: 0x30D5 (Pointer to subroutine)
0x9054: Pointer to quarqrd string
0x9058: Pointer to quarqrd signature string
0x905C: 0x4815 (Pointer to subroutine)
```
The rest of this paper will focus on the functionality found in vxeg() because it contains the anti-analysis run-time environment checks.

#### **Run-time environment checks**

The Java classes associated with WeddingCake in the APK define three native functions in the Java code. In this sample vxeg() performs all of the run-time environment checks prior to

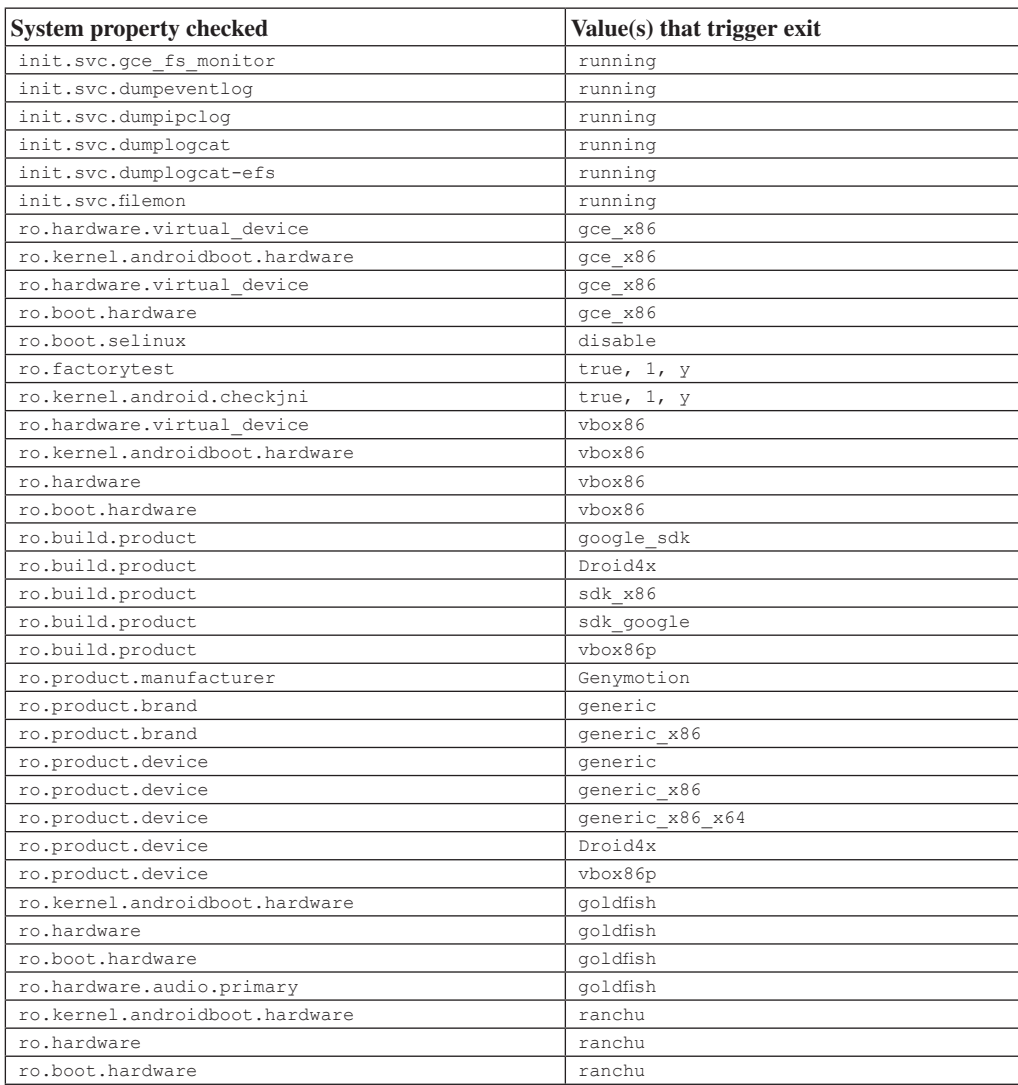

*Table 3: System properties checked and the values that trigger exit.*

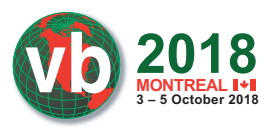

performing the hidden behaviour. This function performs more than 45 different run-time checks. They can be grouped as follows:

- Checking system properties
- Verifying CPU architecture by reading the /system/lib/ libc.so ELF header
- Looking for Monkey [6] by iterating through all PIDs in /proc/
- Ensuring the Xposed Framework [7] is not mapped to the application process memory

If the library detects any of the conditions outlined in this section, the Linux  $ext{exit}(0)$  function is called, which terminates the *Android* application [8]. The application stops running if any of the 45+ environment checks fail.

#### *System properties checks*

The vxeg() subroutine begins by checking the values of the listed system properties. The system property qet() function is used to get the value of each system property checked. The code checks if the value matches the listed value for each property. If any one of the system properties matches the listed value, the *Android* application exits. Table 3 lists each of the system properties that is checked and the value which will trigger an exit.

The anti-analysis library also checks if any of five system properties exist on the device using the system\_property\_ find () function. If any of these five system properties exist, the *Android* application exits. The properties that the library searches for are listed in Table 4. The presence of any of these properties usually indicates that the application is running on an emulator.

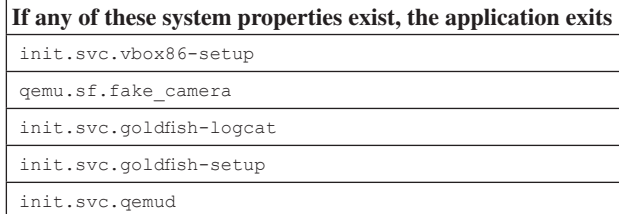

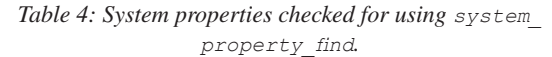

# *Verifying CPU architecture*

If the library has passed all of the system property checks, it (still in  $v \times g()$ ) then verifies the CPU architecture of the phone on which the application is running. In order to verify the CPU architecture, the code reads 0x14 bytes from the beginning of the /system/lib/libc.so file on the device. If the read is successful, the code looks at the bytes corresponding to the e ident [EI CLASS] and e machine fields of the ELF header. e\_ident[EI\_CLASS] is set to 1 to signal a 32-bit architecture and set to 2 to signal a 64-bit architecture. e\_machine is a 2-byte value identifying the instruction set architecture. The code will only continue if one of the following statements is true. Otherwise, the application exits:

- $e$ \_ident[EI\_CLASS] ==  $0 \times 01$  (32-bit) AND e machine ==  $0x0028$  (ARM)
- e\_ident [EI\_CLASS] ==  $0 \times 02$  (64-bit) AND e machine ==  $0 \times 00B7$  (AArch64)
- Unable to read 0x14 bytes from /system/lib/libc.so

The anti-analysis library is verifying that it is only running on a 32-bit ARM or 64-bit AArch64 CPU. Even when the library is running its x86 variant, it still checks whether the CPU is ARM and will exit if the detected CPU is not ARM or AArch64.

# *Identifying if Monkey is running*

After the CPU architecture check, the library attempts to iterate through every PID directory under /proc/ to determine if com.android.commands.monkey is running [6]. The code does this by opening the /proc/ directory and iterating through each entry in the directory, completing the following steps. If any step fails, execution moves to the next entry in the directory.

- 1. Verifies  $d$  type from the dirent struct ==  $DT$   $DIR$
- 2. Verifies that  $d$  name from the dirent struct is an integer
- 3. Constructs path strings: /proc/[pid]/comm and /proc/[pid]/cmdline where [pid] is the directory entry name that has been verified to be an integer
- 4. Attempts to read 0x7F bytes from both comm and cmdline constructed path strings
- 5. Stores the data from whichever attempt (comm or cmdline) reads more data

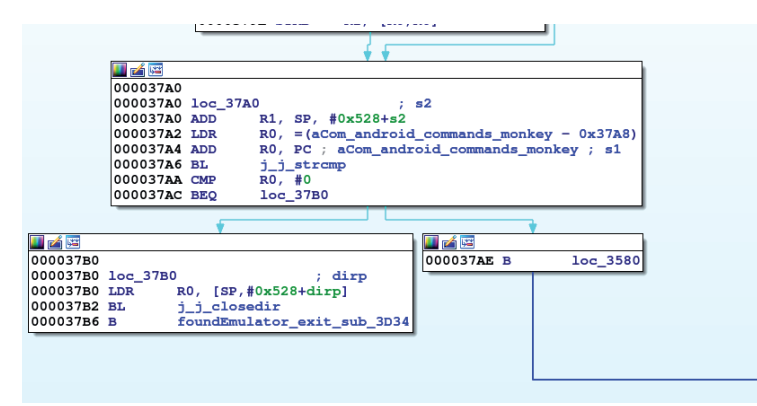

*Figure 5: Check for Monkey.*

Checks if the read data equals com.android. commands.monkey, meaning that package is running.

**2018 3 – 5 October 2018**

If the check for Monkey is ever true, exit() is called, closing the *Android* application (see Figure 5).

This method of iterating through each directory in /proc/ doesn't work in *Android* N and above [9]. If the library is not able to iterate through the directories in /proc/ it will continue executing.

#### *C urrent process not hooked with Xposed Framework*

The Xposed Framework allows hooking and modifying of the system code running on an *Android* device. This library ensures that the Xposed Framework is not currently mapped to the application process. If Xposed is running the process, it could allow for some of the anti-analysis techniques to be bypassed. If the library did not check for Xposed and allowed the application to continue running when Xposed was hooked to the process, an analyst could instrument the application to bypass the antianalysis hurdles and uncover the functionality that the application author is trying to hide.

In order to determine if Xposed is running, the library, checks if 'LIBXPOSED\_ART.SO' or 'XPOSEDBRIDGE.JAR' exist in /proc/self/maps. If either of them exist, then the application exits. /proc/self/maps lists all of the memory pages mapped into the process memory. Therefore, you can see any libraries loaded by the process by reading its contents.

To further verify that the Xposed Framework is not running, the code will check if either of the following two classes can be found using the JNI FindClass() function [10]. If either class can be found, the application exits:

- XC\_MethodHook: de/robv/android/xposed/XC MethodHook
- XposedBridge: de/robv/android/xposed/ XposedBridge

If the Xposed library is not found, the execution continues to the behaviour that the anti-analysis techniques were trying to protect. This behaviour continues in  $v \times g()$ . In the case of this sample, it was another unpacker that previously had not been protected by the anti-reversing and analysis techniques described in this paper.

## **C ONCLUSION**

This paper detailed the operation of WeddingCake, an *Android* native library using extensive anti-analysis techniques. Unlike previous packers' anti-emulation techniques, this library is written in C/C++ and runs as a native shared library in the application. Once an analyst understands the anti-reversing and anti-analysis techniques utilized by an application, they can more effectively understand its logic and analyse and detect potentially malicious behaviours.

#### **R EFERENCES**

[1] Detecting and eliminating Chamois, a fraud botnet on Android. Android Developers Blog.

https://android-developers.googleblog.com/2017/03/ detecting-and-eliminating-chamois-fraud.html.

- [2] Getting Started with the NDK. Android. https://developer.android.com/ndk/guides/.
- [3] JNI Tips. Android. https://developer.android.com/ training/articles/perf-jni.
- [4] Resolving Native Method Names. Oracle. https://docs.oracle.com/javase/6/docs/technotes/guides/ jni/spec/design.html#wp615.
- [5] Registering Native Methods in JNI. Stack Overflow. https://stackoverflow.com/questions/1010645/whatdoes-the-registernatives-method-do.
- [6] UI/Application Exerciser Monkey. Android. https://developer.android.com/studio/test/monkey.
- [7] Xposed General. XDA Developers Forum. https://forum.xda-developers.com/xposed.
- [8] EXIT(3). Linux Programmer's Manual. http://man7.org/linux/man-pages/man3/exit.3.html.
- [9] Enable hidepid=2 on /proc. Android Open Source Project. https://android-review.googlesource.com/c/ platform/system/core/+/181345.
- [10] JNI Functions. Oracle. https://docs.oracle.com/javase/8/ docs/technotes/guides/jni/spec/functions. html#FindClass.

#### **A PPENDIX: IDAPYTHON DECRYPTION SCRIPT**

In order to decrypt the encrypted portions of the ELF library that the decryption function (for this sample, sub\_2F30) decrypts during execution, I created an IDAPython script to decrypt the ELF. This script is available at http://www.github.com/ maddiestone/IDAPythonEmbeddedToolkit/Android/ WeddingCake\_decrypt.py. By decrypting the ELF with the IDAPython script, it's possible to statically reverse engineer the behaviour that is hidden under the anti-analysis techniques. This section describes how the script works.

The IDAPython decryption script runs the following steps:

- 1. Identifies the JNI OnLoad function
- 2. Identifies the decryption function
- 3. Generates the two seed arrays
- 4. Identifies memory addresses of arrays to be decrypted and their lengths from the ELF loaded into the *IDA Pro* database
- 5. Decrypts each array and writes the decrypted bytes back to the *IDA* database, defining the decrypted bytes as strings.

The script was written to dynamically identify each of the encrypted arrays and their lengths from an *IDA Pro* database. This allows it to be run on many different samples without an analyst having to define the encrypted byte arrays. Therefore, the IDAPython script is dependent on the library's architecture. This script will run on the 32-bit 'generic' ARM versions of the

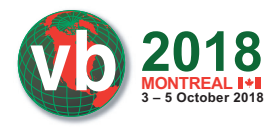

library. For the other variants of the library mentioned in the 'Variants' section (ARMv7, ARM64, and x86), the same decryption algorithm in the script can be used, but the code to find the encrypted arrays and lengths will not run.

Once the script has finished running, the analyst can reverse engineer the native code as it lives when executing with the decrypted string.